# On the usage of the pbkrtest package

Søren Højsgaard and Ulrich Halekoh

pbkrtest version 0.4-8.6 as of 2020-02-20

#### Contents

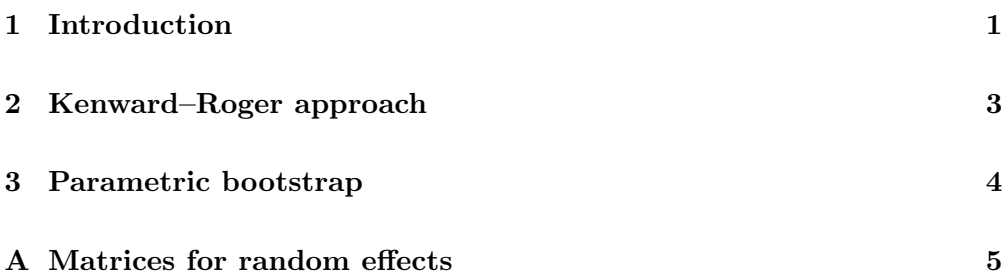

# 1 Introduction

The shoes data is a list of two vectors, giving the wear of shoes of materials A and B for one foot each of ten boys.

```
R> data(shoes, package="MASS")
R> shoes
$A
 [1] 13.2 8.2 10.9 14.3 10.7 6.6 9.5 10.8 8.8 13.3
$B
 [1] 14.0 8.8 11.2 14.2 11.8 6.4 9.8 11.3 9.3 13.6
```
A plot clearly reveals that boys wear their shoes differently.

```
R> plot(A~1, data=shoes, col="red",lwd=2, pch=1, ylab="wear", xlab="boy")
R> points(B~1, data=shoes, col="blue", lwd=2, pch=2)
R> points(I((A+B)/2)^*1, data=shoes, pch="-", 1wd=2)
```
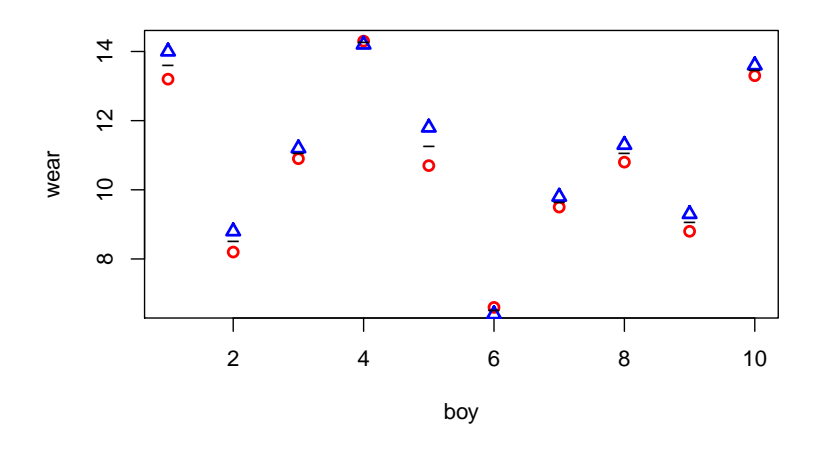

One option for testing the effect of materials is to make a paired  $t$ -test. The following forms are equivalent:

```
R> r1<-t.test(shoes$A, shoes$B, paired=T)
R> r2<-t.test(shoes$A-shoes$B)
R> r1
        Paired t-test
data: shoes$A and shoes$B
t = -3.3489, df = 9, p-value = 0.008539
alternative hypothesis: true difference in means is not equal to 0
95 percent confidence interval:
 -0.6869539 -0.1330461sample estimates:
mean of the differences
                  -0.41
```
To work with data in a mixed model setting we create a dataframe, and for later use we also create an imbalanced version of data:

```
R> boy \le rep(1:10,2)R> boyf<- factor(letters[boy])
R> mat <- factor(c(rep("A", 10), rep("B",10)))
R> ## Balanced data:
R> shoe.b <- data.frame(wear=unlist(shoes), boy=boy, boyf=boyf, mat=mat)
R> head(shoe.b)
   wear boy boyf mat
A1 13.2 1 a A<br>A2 8.2 2 b A
A2 8.2 2 b A
A3 10.9 3 c A
A4 14.3 4 d A
A5 10.7 5 e A
A6 6.6 6 f A
R> ## Imbalanced data; delete (boy=1, mat=1) and (boy=2, mat=b)
R> shoe.i \leftarrow shoe.b[-c(1,12),]
```
We fit models to the two datasets:

```
R> lmm1.b <- lmm (wear \tilde{m} mat + (l\vert boyf), data=shoe.b)
R > 1mm0.b < - update(1mm1.b, .7. - mat)R > 1mm1.i <- lmer( wear ~ mat + (1|boyf), data=shoe.i)R > 1mm0.i <- update(lmm1.i, \ldots - mat)
```
The asymptotic likelihood ratio test shows stronger significance than the  $t$ -test:

```
R> anova( lmm1.b, lmm0.b, test="Chisq" ) ## Balanced data
```

```
Data: shoe.b
Models:
lmm0.b: wear ~ (1 | boyf)lmm1.b: wear mat + (1 | boyf)Df AIC BIC logLik deviance Chisq Chi Df Pr(>Chisq)
lmm0.b 3 67.909 70.896 -30.955 61.909
lmm1.b 4 61.817 65.800 -26.909 53.817 8.092 1 0.004446 **
---
Signif. codes: 0 '***' 0.001 '**' 0.01 '*' 0.05 '.' 0.1 ' ' 1
R> anova( lmm1.i, lmm0.i, test="Chisq" ) ## Imbalanced data
Data: shoe.i
Models:
lmm0.i: wear (1 | boyf)
lmm1.i: wear mat + (1 | boyf)Df AIC BIC logLik deviance Chisq Chi Df Pr(>Chisq)
lmm0.i 3 63.869 66.540 -28.934 57.869
lmm1.i 4 60.777 64.339 -26.389 52.777 5.092 1 0.02404 *
---Signif. codes: 0 '***' 0.001 '**' 0.01 '*' 0.05 '.' 0.1 ' ' 1
```
## 2 Kenward–Roger approach

The Kenward–Roger approximation is exact for the balanced data in the sense that it produces the same result as the paired  $t$ –test.

```
R> ( kr.b<-KRmodcomp(lmm1.b, lmm0.b) )
F-test with Kenward-Roger approximation; time: 0.10 sec
large : wear \tilde{m} mat + (1 | boyf)
small : wear (1 | boyf)stat ndf ddf F.scaling p.value
Ftest 11.215  1.000  9.000  1  0.008539 **
---
Signif. codes: 0 '***' 0.001 '**' 0.01 '*' 0.05 '.' 0.1 ' ' 1
R> summary( kr.b )
F-test with Kenward-Roger approximation; time: 0.10 sec
large : wear * mat + (1 | boyf)
small : wear \tilde{ } (1 | boyf)
        stat ndf ddf F.scaling p.value
Ftest 11.215 1.000 9.000 1 0.008539 **
```

```
FtestU 11.215  1.000  9.000  0.008539 **
---
Signif. codes: 0 '***' 0.001 '**' 0.01 '*' 0.05 '.' 0.1 ' ' 1
Relevant information can be retrieved with
R> getKR(kr.b, "ddf")
[1] 9
For the imbalanced data we get
R> ( kr.i<-KRmodcomp(lmm1.i, lmm0.i) )
F-test with Kenward-Roger approximation; time: 0.02 sec
large : wear * mat + (1 | boyf)
small : wear ~ (1 | boyf)stat ndf ddf F.scaling p.value
Ftest 5.9893 1.0000 7.0219 1 0.04418 *
---
Signif. codes: 0 '***' 0.001 '**' 0.01 '*' 0.05 '.' 0.1 ' ' 1
```
Notice that this result is similar to but not identical to the paired  $t$ -test when the two relevant boys are removed:

```
R> shoes2 <- list(A=shoesA[-(1:2)], B=shoesB[-(1:2)])
R> t.test(shoes2$A, shoes2$B, paired=T)
```
Paired t-test

```
data: shoes2$A and shoes2$B
t = -2.3878, df = 7, p-value = 0.04832
alternative hypothesis: true difference in means is not equal to 0
95 percent confidence interval:
-0.671721705 -0.003278295
sample estimates:
mean of the differences
                -0.3375
```
### 3 Parametric bootstrap

Parametric bootstrap provides an alternative but many simulations are often needed to provide credible results (also many more than shown here; in this connection it can be useful to exploit that computings can be made en parallel, see the documentation):

```
R ( pb.b <- PBmodcomp(lmm1.b, lmm0.b, nsim=500, cl=2) )
Bootstrap test; time: 3.98 sec;samples: 500; extremes: 4;
Requested samples: 500 Used samples: 499 Extremes: 4
large : wear * mat + (1 | boyf)
small : wear \tilde{ } (1 | boyf)
        stat df p.value
LRT 8.1197 1 0.004379 **
PBtest 8.1197 0.010000 **
```

```
---
Signif. codes: 0 '***' 0.001 '**' 0.01 '*' 0.05 '.' 0.1 ' ' 1
R> summary( pb.b )
Bootstrap test; time: 3.98 sec;samples: 500; extremes: 4;
Requested samples: 500 Used samples: 499 Extremes: 4
large : wear \tilde{m} mat + (1 | boyf)
small : wear (1 | boyf)
          stat df ddf p.value
LRT 8.1197 1.0000 0.004379 **
PBtest 8.1197 0.010000 **
Gamma 8.1197 0.006349 **
Bartlett 6.8021 1.0000 0.009105 **
F 8.1197 1.0000 12.325 0.014302 *
---
Signif. codes: 0 '***' 0.001 '**' 0.01 '*' 0.05 '.' 0.1 ' ' 1
For the imbalanced data, the result is similar to the result from the paired ttest.
R> ( pb.i<-PBmodcomp(lmm1.i, lmm0.i, nsim=500, cl=2) )
Bootstrap test; time: 3.94 sec;samples: 500; extremes: 16;
large : wear \tilde{m} mat + (1 | boyf)
small : wear (1 | boyf)
        stat df p.value
LRT 5.1151 1 0.02372 *
PBtest 5.1151 0.03393 *
---Signif. codes: 0 '***' 0.001 '**' 0.01 '*' 0.05 '.' 0.1 ' ' 1
R> summary( pb.i )
Bootstrap test; time: 3.94 sec;samples: 500; extremes: 16;
large : wear * mat + (1 | boyf)
small : wear (1 | boyf)stat df ddf p.value
LRT 5.1151 1.0000 0.02372 *
PBtest 5.1151 0.03393 *
Gamma 5.1151 0.02617 *
Bartlett 4.7425 1.0000 0.02943 *
F 5.1151 1.0000 27.458 0.03184 *
---
```
#### A Matrices for random effects

The matrices involved in the random effects can be obtained with

Signif. codes: 0 '\*\*\*' 0.001 '\*\*' 0.01 '\*' 0.05 '.' 0.1 ' ' 1

```
R> shoe3 <- subset(shoe.b, boy<=5)
R> shoe3 <- shoe3[order(shoe3$boy), ]
R > 1mm1 <- lmer( wear ~ mat + (1|boyf), data=shoe3)R> str( SG <- get_SigmaG( lmm1 ), max=2)
```
List of 3 \$ Sigma :Formal class 'dgCMatrix' [package "Matrix"] with 6 slots \$ G :List of 2 ..\$ :Formal class 'dgCMatrix' [package "Matrix"] with 6 slots ..\$ :Formal class 'dgCMatrix' [package "Matrix"] with 6 slots \$ n.ggamma: int 2 R> round( SG\$Sigma\*10 ) 10 x 10 sparse Matrix of class "dgCMatrix" A1 53 52 . . . . . . B1 52 53 . . . . A2 . . 53 52 . . . . B2 . . 52 53 . . . . A3 . . . . 53 52 . . . . B3 . . . . 52 53 . . . . A4 . . . . . 53 52 . . B4 . . . . . 52 53 . . A5 . . . . . . . 53 52 B5 . . . . . . . 52 53 R> SG\$G  $[$ [1]] 10 x 10 sparse Matrix of class "dgCMatrix" A1 1 1 . . . . . . . . B1 1 1 . . . . . . . . A2 . . 1 1 . . . . . . B2 . . 1 1 . . . . . . A3 . . . . 1 1 . . . . B3 . . . . 1 1 . . . . A4 . . . . . . 1 1 . . B4 . . . . . . 1 1 . . A5 . . . . . . . . 1 1 B5 . . . . . . . . 1 1  $[$ [2]] 10 x 10 sparse Matrix of class "dgCMatrix"  $[1,]$  1 . . . . . . . . .  $[2,]$  . 1 . . . . . . . .  $[3,]$  . . 1 . . . . . . .  $[4,]$  . . . 1 . . . . . .  $[5,]$  . . . . 1 . . . . .  $[6,]$  . . . . . 1 . . . .  $[7,]$  . . . . . . 1 . . .  $[8,]$  . . . . . . . 1 . .  $[9,]$  . . . . . . . . 1.  $[10,]$  . . . . . . . . 1